## Download Dot Brush Photoshop VERIFIED

Cracking Adobe Photoshop is a bit more involved, but it can be done. First, you'll need to download a program called a keygen. This is a program that will generate a valid serial number for you, so that you can activate the full version of the software without having to pay for it. After the keygen is downloaded, run it and generate a valid serial number. Then, launch Adobe Photoshop and enter the serial number. You should now have a fully functional version of the software. Just remember, cracking software is illegal and punishable by law, so use it at your own risk.

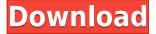

The Pathfinder, a new contextual menu tool, will hopefully make it easier to modify images to create interesting pictures. It'll find layers, groups, all materials and regions around them, and even adjust borders automatically to fit the new image. You can perform all sorts of operations on the new tool, such as rotate, move, zoom in, zoom out, and stretch. The latest Lightroom 5 release for Mac OS X only received a minor update—but is nonetheless an important one. The overhaul of the interface is simple and smart, and makes it easier to find any item, from deleted photos to your most recentlyworked-on edits. The new version also addressed many complaints made about the previous release, which had a few small issues but kept the overall feel of the prior release. I'm not an expert in photography, but I have the basics down and know a few things that can help. One of them is that it's a good idea to assign a name to the various tools you use frequently, whether in Lightroom or any other graphically-based software. For example, the Image > Adjustments layer was related to many of the major adjustments, but when you're close to an image, a less generic name is much more helpful. Images > Adjustments is a bit of a mouthful, and for me, lacks precision; it's guicker to just type Adobe > Adjustments in Lightroom to access the menu. Another tip is to be wary of overly complex bundled software, where the overall cost and effort required to figure out how to use the program are more than you can afford or are willing to take on at the moment. I know I struggled a bit with the very sophisticated-but-difficult software made by B&H Photo, for example, because while the bundled Adobe software gave access to a digital photo lab, I needed to use other software for the various tasks I wanted to do.

## Photoshop Express With Product Key [32|64bit] 2022

The editable bit of the layers are called 'opacity', and in most cases, we are opening up the 'opacity' of a layer/file when we open it for editing. This means they'll have a gray watermark in front of them that our brush tool can mask. You can make them completely transparent or opaque. Layers can also be inverted when they're closed. Close enough? Layers can be based on one another using the blend if we were to open it up. Adobe Photoshop allows us to create layers by linking files to them. Once you are done in a layer, click on the name of the file to close it and create a new file. If you make a mistake you can always change it later. Layers can be grouped with other layers and can be linked, copied, or deleted from the original scene. It's difficult to discuss Photoshop without first telling you what it does. The Fill tool, formerly the Paint Bucket tool, fills any solid area with the color of your choice. It's great for solid backgrounds or coloring large areas. It can also be used to apply patterns to your images. The Gradient tool within the Fill tool lets you create a nice, faded background effect of the color of your choice. Graphic design software in the early days was hard to use. Technology has come a long way, and software is now intuitive and helps a user express creativity more freely. Selecting the right platform would depend on your work and what you want to achieve with the software. The Outlook of the Shape layers in Photoshop may be limited, however, the capabilities of the feature go a step further than what we assume about it. In the traditional marquee selection tools, the selection is limited to the raster process, and in many cases, the output will result in the sharp pixilated edges, which are never good looking. But the Shape layers can act as an individual object within the document with its attribute to maintain the finest quality. 933d7f57e6

## Download Photoshop EXpressHack [32|64bit] {{ lifetimE patch }} 2022

Adobe also introduced a special offer for card-holding members who purchase a new Mac; members get a free subscription to Photoshop Lightroom on their first eligible purchase of Photoshop CC. To learn more about the Mac offering, visit

https://education.adobe.com/products/lightroom/postpay/mac/ . **Adobe Creative Cloud -** Creative Cloud is the industry-leading subscription service for creative professionals around the world. Adobe delivers powerful creativity tools to professionals, empowering them to fully realize their creative vision. Adobe offers the industry's widest assortment of top creative and innovative Cloud services, including their digital media platform, premium online creative services, enterprise-class video services and a cross creative ecosystem. Adobe Photoshop Elements supports a robust set of file formats and, particularly in the current version, offers tools for working with non-destructive editing, nondestructive editing, blending, and effects. A recent new feature in Photoshop Elements enables anyone to edit any file online with the help of AI. That's the idea behind the Adobe AI, which is a set of web-based services that reduce the effort between the user and the photograph. With the addition of AI, Photoshop Elements now supports editing in any browser and from any computer connected to the internet or any other device. File formats supported, along with sample images and libraries include JPEG 2000, JPEG XR, RAW formats, TIFF, and PICT. The files can be imported directly from memory cards or other cameras.

photoshop doodle brushes download download dust brush photoshop download brush for photoshop download brush fonts for photoshop download brush feather photoshop download brush fire photoshop paint brush in photoshop download download brush in photoshop download brush ink photoshop download hard round brush photoshop

"Adobe Photoshop is the leading tool for image editing, and it consistently sets the standard for how you create great photos and images. With our new Share for Review feature, we have created the easiest way for creative professionals and hobbyists to collaborate on projects," said Matt Bayari, Executive Vice President and GM, Adobe Photoshop. "A new browser-based version of Photoshop enables users to upload, view and download images from their mobile device, as well as edit them offline or in the browser on any device or surface. These new features are designed to accelerate and streamline professional image editing and make Adobe Photoshop the best tool for creating great photos and images." Pricing and availability: Photoshop will be available for download from the Creative Cloud members area of www.adobe.com/creativecloud beginning April 9, 2017. Users can purchase a perpetual license for Photoshop (CS6, CC 2015 version and CC 2017 version) for \$9.95 USD per user (about \$27.07 CAD). A subscription to the Creative Cloud service is required to redeem Photoshop Today, at MAX, Adobe also announced the launch of Adobe Sensei AI WeLink, which enables Photoshop to instantly detect objects and content in an image. Up until now, image editing with Photoshop required users to meticulously select the content through a process that often resulted in cropped models and blurred backgrounds. In response to the large number of Photoshop users around the world, Adobe Sensei AI WeLink will provide powerful image detection technology to image editors, with the aim of helping them navigate through the creative process faster and more effectively.

Looking for more? Check out the full range of new features from Adobe Photoshop and Adobe Photoshop Elements, or head over to Envato Tuts+ for more design related content - such as this round up of the 50+ Best Photoshop Templates From Envato Elements! You can also learn how to create a sketch Photoshop effect, change eye color in Photoshop, remove a person from a photo, and more. What kind of Photoshop experience do you have? Curious what type of work you can do with Photoshop? Is it your first experience with design? Is it your only experience? What kind of work do you do? Let us know in the comments below! During a time in 2012, the web was flooded with more than double the amount of images than ten years earlier. It was at this time that the same old tricks made way for the next. Today, we show you five ways that makes the magical manipulations that were once crafty and essentially reserved for the movie magic that you see in films. Feel free to look through the different cool tricks that these five great methods can create and discover the topography of your own creativity. I consider PhotoShop to be a dinosaur. The phone camera has never been as good as photo editing software. If I could have one wish, it would be to be able to take pictures with a mirror layed over my computer screen! This would allow me to edit my pictures without having to move my actual camera around. During a time in 2012, the web was flooded with more than double the amount of images than ten years earlier. It was at this time that the same old tricks made way for the next. Today, we show you five ways that makes the magical manipulations that were once crafty and essentially reserved for the movie magic that you see in films. Feel free to look through the different cool tricks that these five great methods can create and discover the topography of your own creativity.

https://techplanet.today/post/easy-plc-machines-simulator-new-crack

https://techplanet.today/post/visualkit5v80platinumdownload-full

https://techplanet.today/post/mapinfo-105-portable-download-better

https://joyme.io/junccazarya

https://reallygoodemails.com/piemalioki

https://joyme.io/insiyleoru

https://jemi.so/vivah-movie-free-download-in-mkv-top

https://joyme.io/partocryswo

The new design approach in Adobe Camera Raw CC lets you speed up your image adjustments. With a click of a button, you can preview the changes you make to your image using the New Look Preview—a smarter, more efficient way to make your adjustments. The feature has features such as Equalize, Vectorize, and the Type/Effects features, which let you quickly identify and adjust individual colors, edges, and fonts. You can dramatically change the appearance of your photo using these tools, and the new design makes it easier to preview the image—as you can use the new preview image as a reference. The new features in Photoshop CC 2021 include high dynamic range, color grading, and content-aware fill. The new feature is a significant evolution of Photoshop's features, and brings some of the best of the pro version to the browser. With an analysis of your image, you can easily adjust the brightness of areas that need a boost, and blend images together to make the details of any scene more visible. Adobe Art Workflows allows you to seamlessly share your artwork with your brand advocates—be it an individual, your team or your organization—and then easily share a finished product back to your brand or marketing team. Photoshop is one of the most powerful few tools in existence. In fact, the same editors use all of the tools to get the job done. When going through the web, however, you will likely chance upon multiple resources that contain articles on this and other topics. Some information will be great, but what is of greater interest to you may be the resources that focus on a specific topic. However, the selection of such material can be a bit overwhelming, especially if you are seeking a particular resource, such as Photoshop tips or

dealing with photo editing. One of the best things to do is to join a community of photographers or a group on Facebook or Instagram. You will get the idea of what is going on with photographers in your area by studying the photographs they post. In addition, you will also get some great tips and advice.

3. Layer Styles: Built for easy translucency, transparency, and reflection, Layer Styles is a dramatic effect that makes it easy to add a pop of color, or get a totally new look to your project. Just select the layer you want to style, then select a style, and then choose one of these options: Matte, Surface, Projection, Invert, Distort, Pattern, Gradient, Reflection, Glow, Form, or Bubble. For even more style options, you can also set a background color and choose one of the existing styles, such as Cosmic, Soft Focus, Lens, or Depth of Field. 4. Tone Mapping: Tone Mapping is a powerful new tool in Photoshop CC that lets you add subtle highlights, shadows and highlights to create an entirely different look. Select the source photograph, bring up the Layers palette, then select and set highlight, shadow, and midtones. This simple technique lets you create entirely new images while also enriching the current layer with clarity and detail. 5. Grid: You can arrange your layers with a Grid in Photoshop CC. It's like having a stencil in frame to help create and clean up your edits. In the Layers palette, you'll notice a Grid icon that enables you to place layers in the grid. Simply drag them in any direction, and you'll see your work in front of that grid. 6. Lens Blur: Adobe created an exceptional tool for designing 3D renditions in the same way it made it easier to create 2D renditions. Now, it lets you blur your layers, naturally, in Photoshop CC. It works far better than a traditional blur filter. You can set the size of your blur by adjusting the Radius. 1 means a smaller radius, and 2 means a larger size.